## https://www.100test.com/kao\_ti2020/260/2021\_2022\_\_E5\_A6\_82\_ E4\_BD\_95\_E7\_94\_A8J\_c104\_260860.htm  $J$ ava  $5$

 $J$ ava  $1.4\,$ 

能够在Java SE 5上正常运行,但详细了解Java SE 5的新功能会

StringBuffer

StringBuffer

sb=new StringBuffer(). sb.append("Some strings") … sb.append(someMethod()). String result=sb.toString(). StringBuffer

> StringBuffer StringBuffer JavaSE 5 StringBuilder

StringBuffer

StringBuilder sb=new StringBuilder(). StringBuffer StringBuilder myString=myString appendString.'  $J$ ava $\qquad \qquad \, \, \cdot \quad \, \cdot$ 

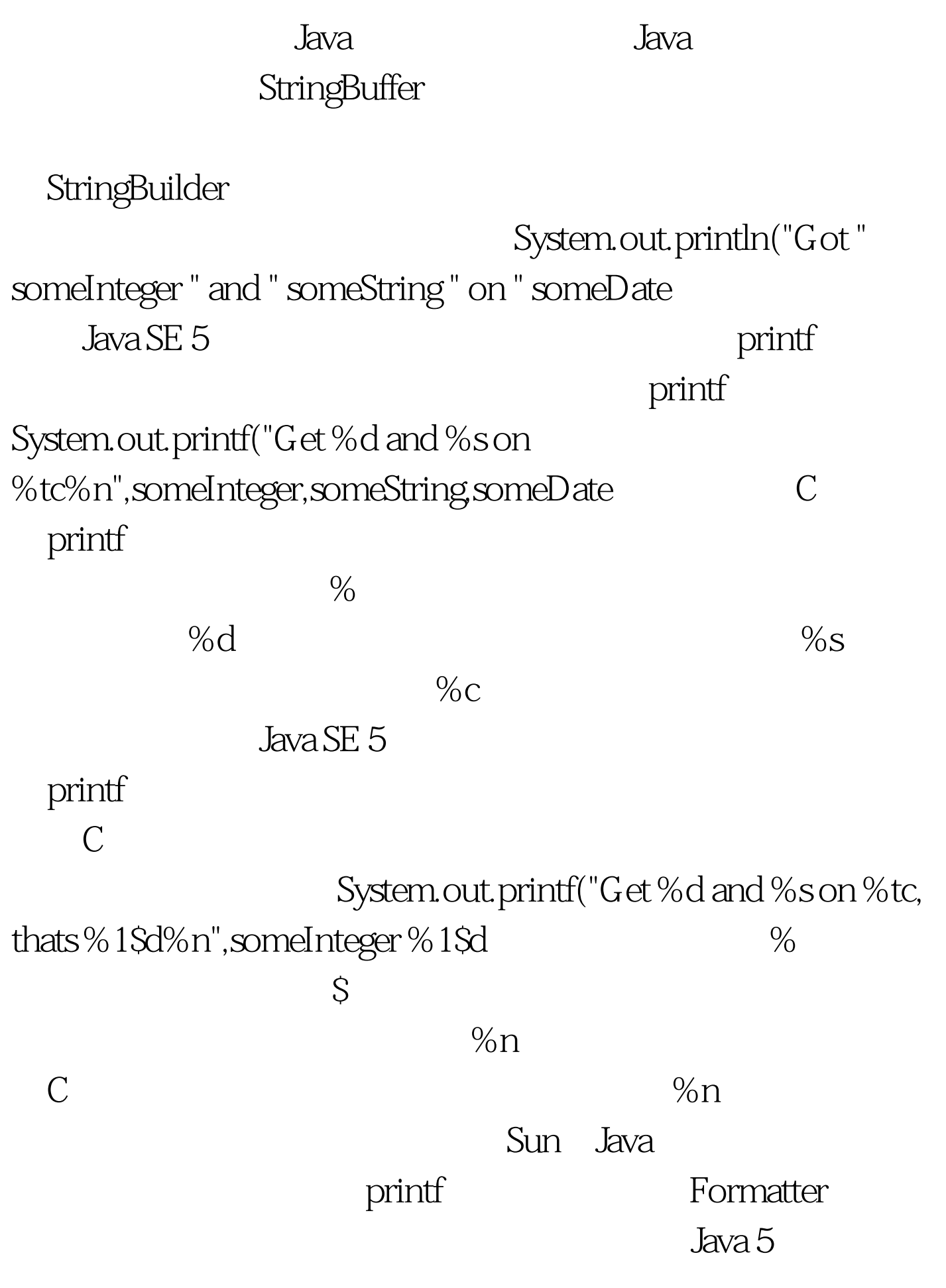

process("print",new String[]). (process method) private void process(String cmd,String[] args) { if(cmd.equals("print")) { for(int i=0.I 100Test

www.100test.com